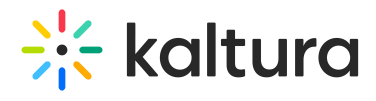

## Kaltura analytics terminology

Last Modified on 01/16/2025 3:13 pm IST

## 28 This article is designated for all users.

This article clarifies the terminology used in the Kaltura analytics.

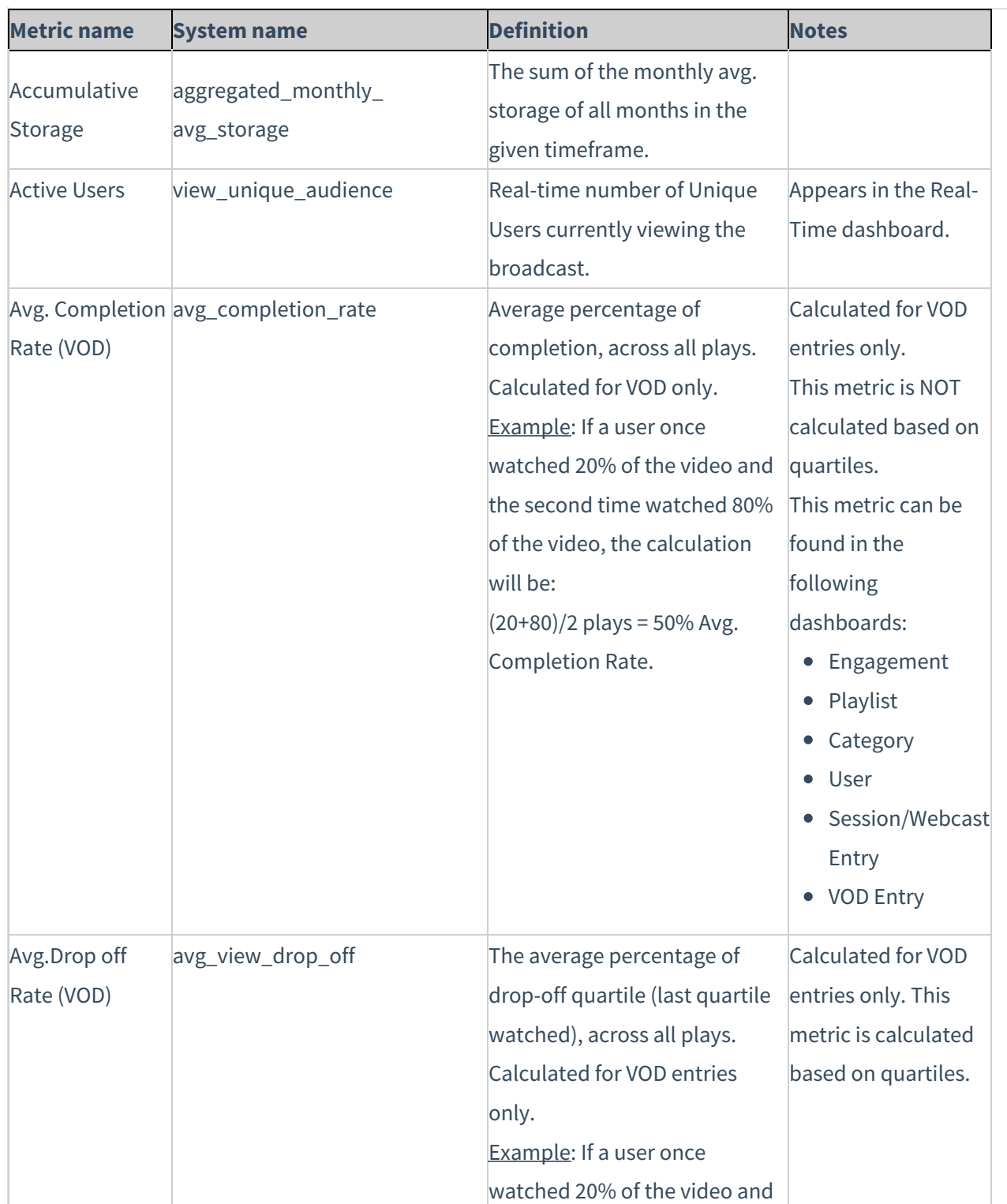

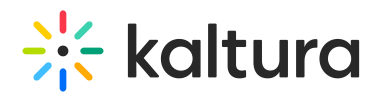

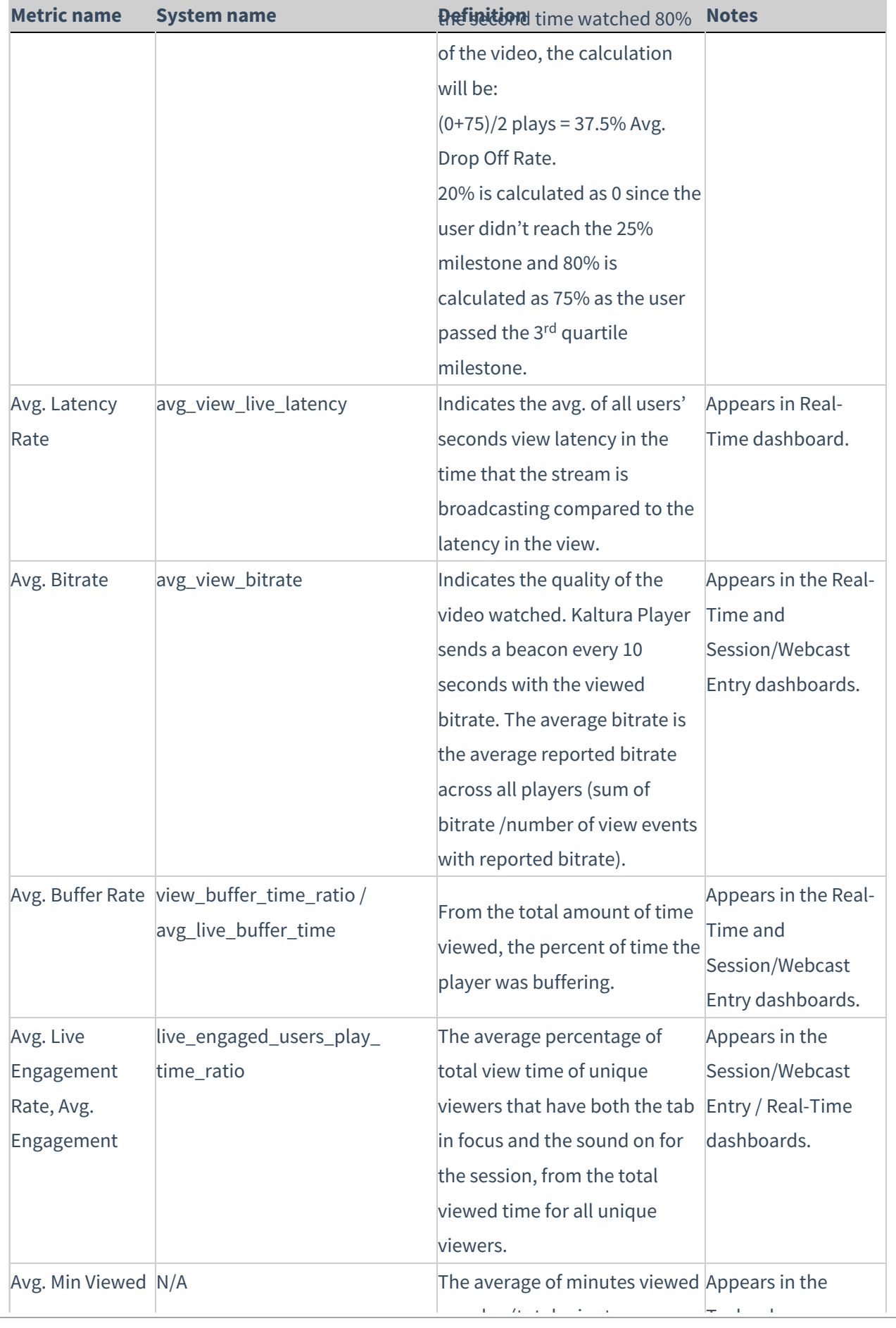

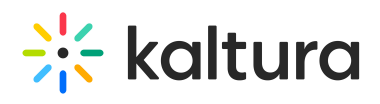

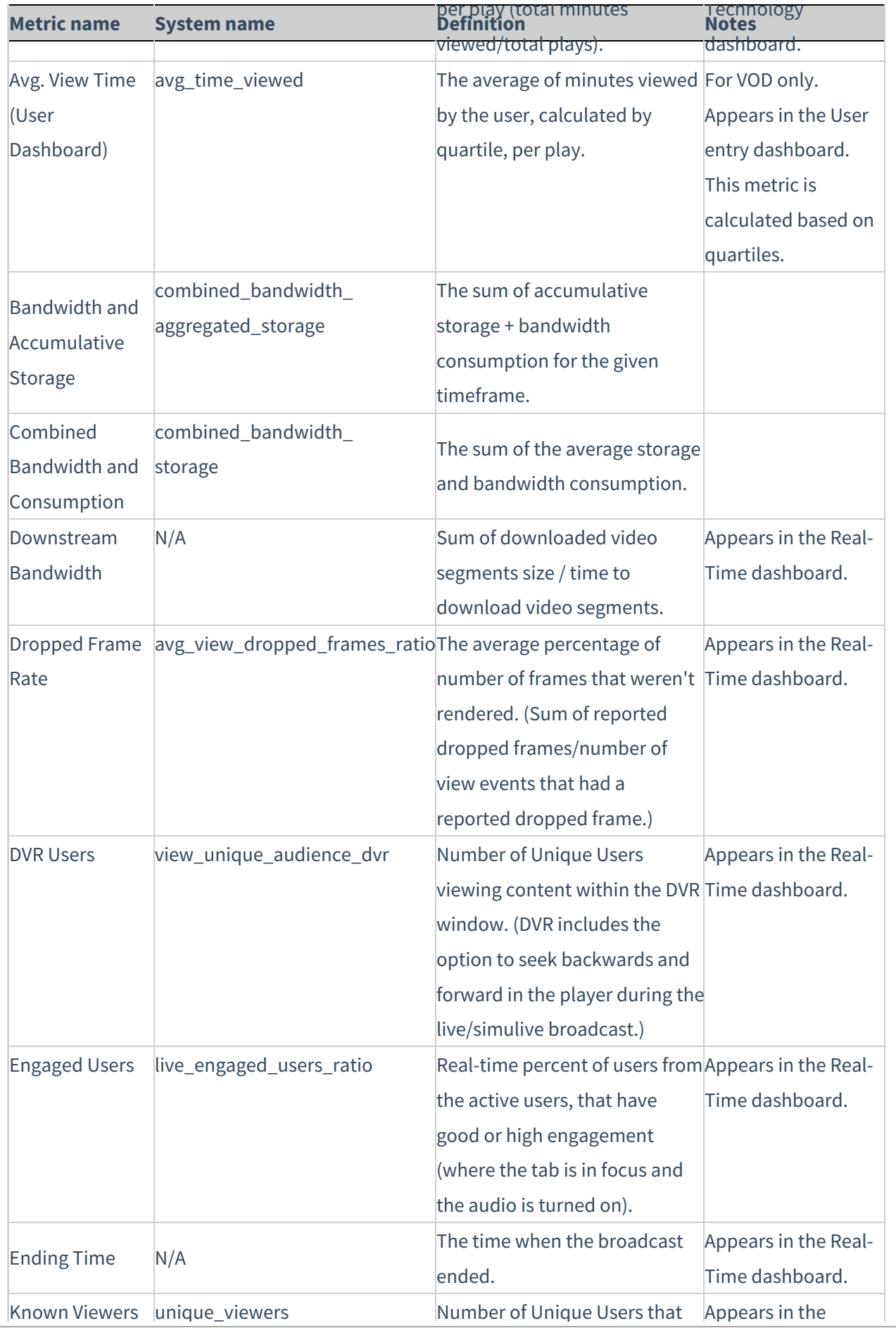

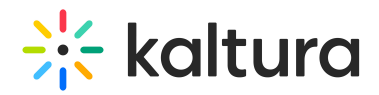

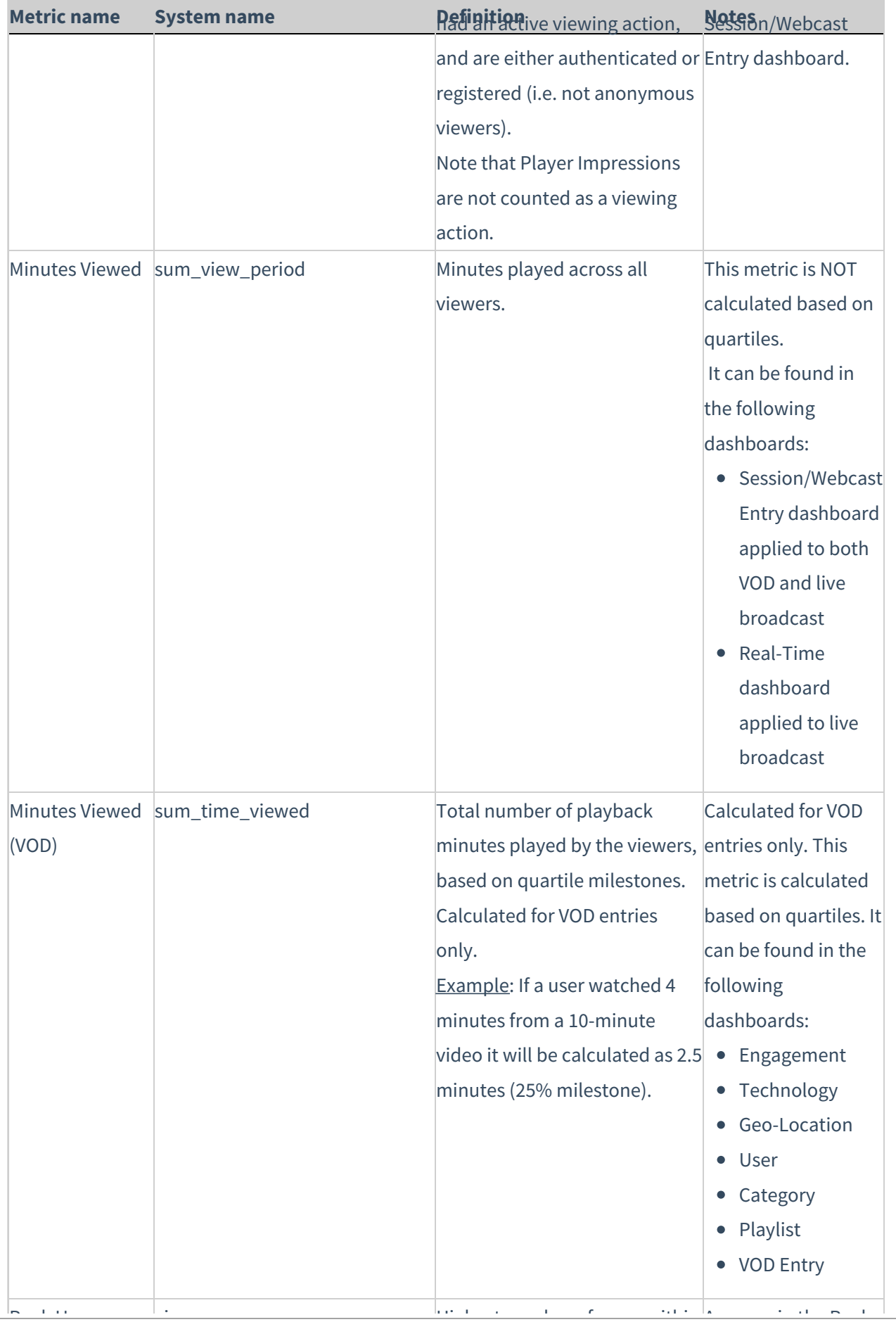

Known Viewers unique viewers Number of Unique Users Number of Unique Users that Number of Unique Users that Nu

Appears in the

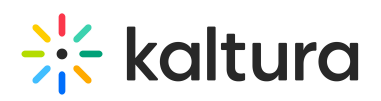

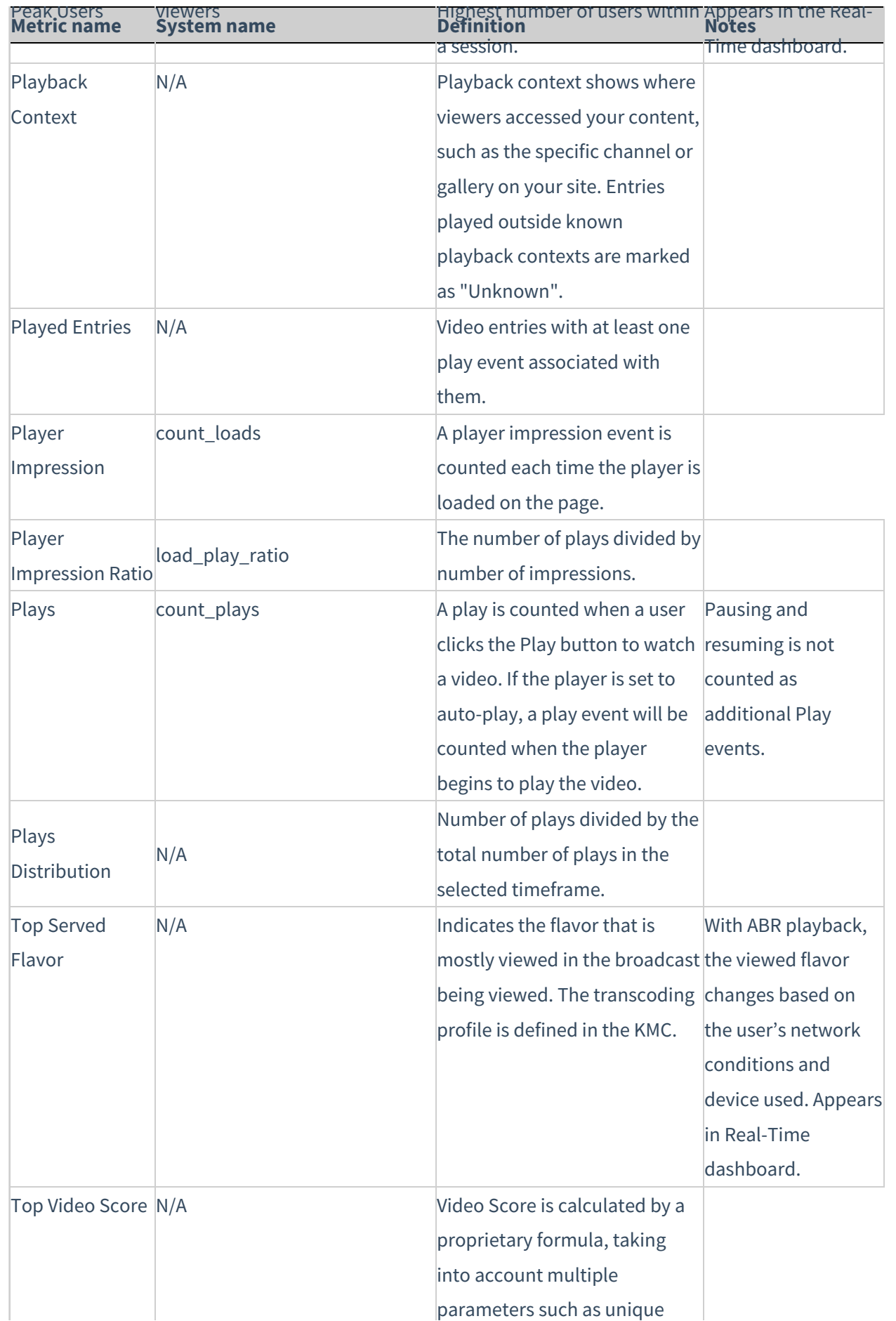

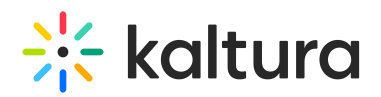

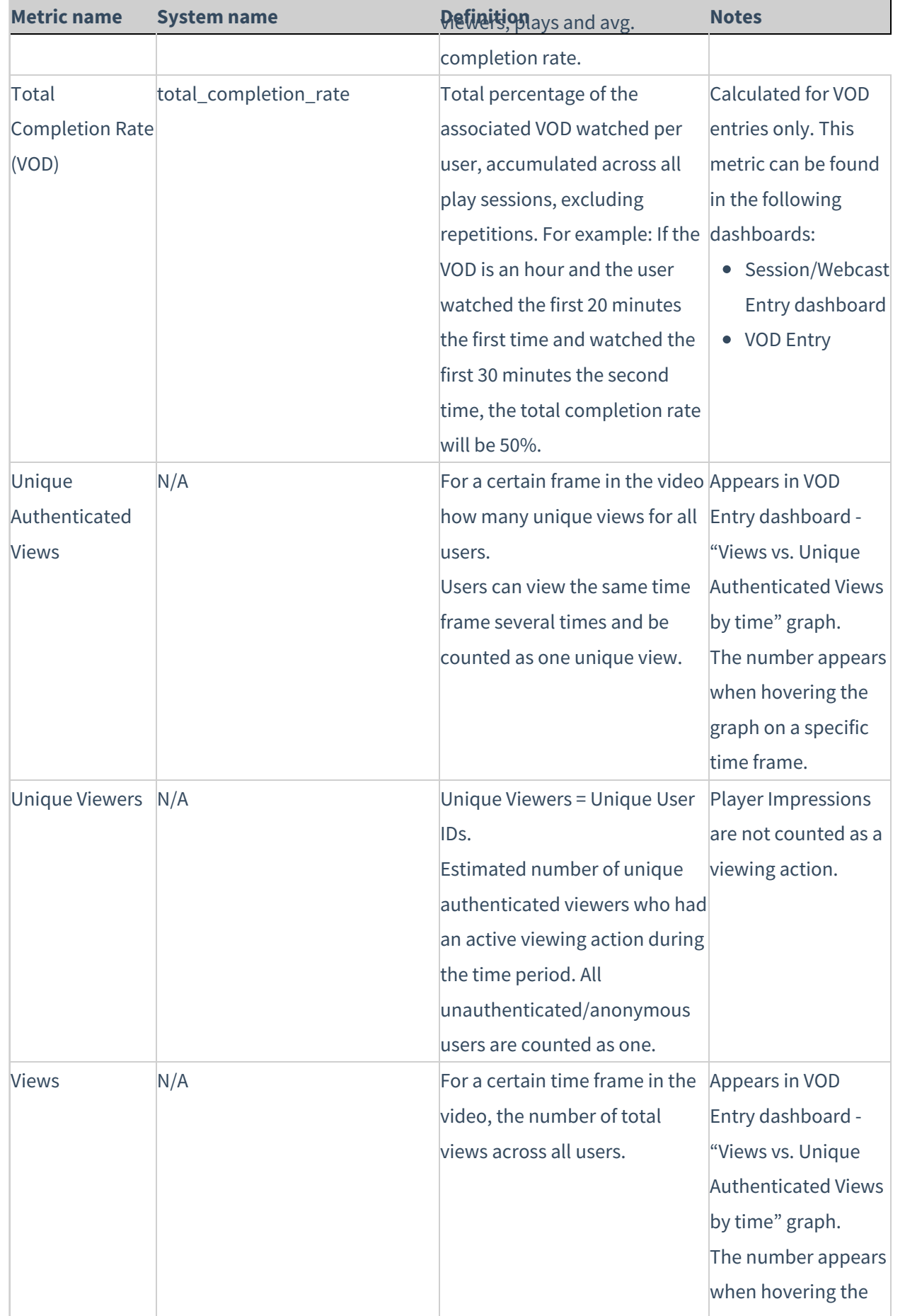

parameters such as unique

Copyright ©️ 2024 Kaltura Inc. All Rights Reserved. Designated trademarks and brands are the property of their respective owners. Use of this document constitutes acceptance of the Kaltura Terms of Use and Privacy Policy.

graph on a specific second control of the specific second control of the specific second control of the specific second control of the specific second control of the specific second control of the specific second control o

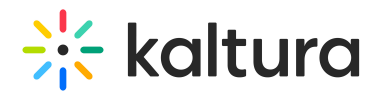

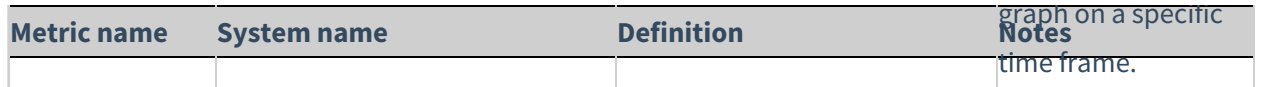

 $\mathbb{R}^2$ : What is the difference between participated versus attended in a session user activity? Participated = registered, Attended = logged in

## Entry-level analytics terminology

⚠ Definitions for Views, Unique Authenticated Views, and Viewers differ when displaying analytics at Entry Level.

**Views:** The number of *users* that press play and their viewership throughout the entry. The graphical user interface (below) displays how many users view each minute of the entry.

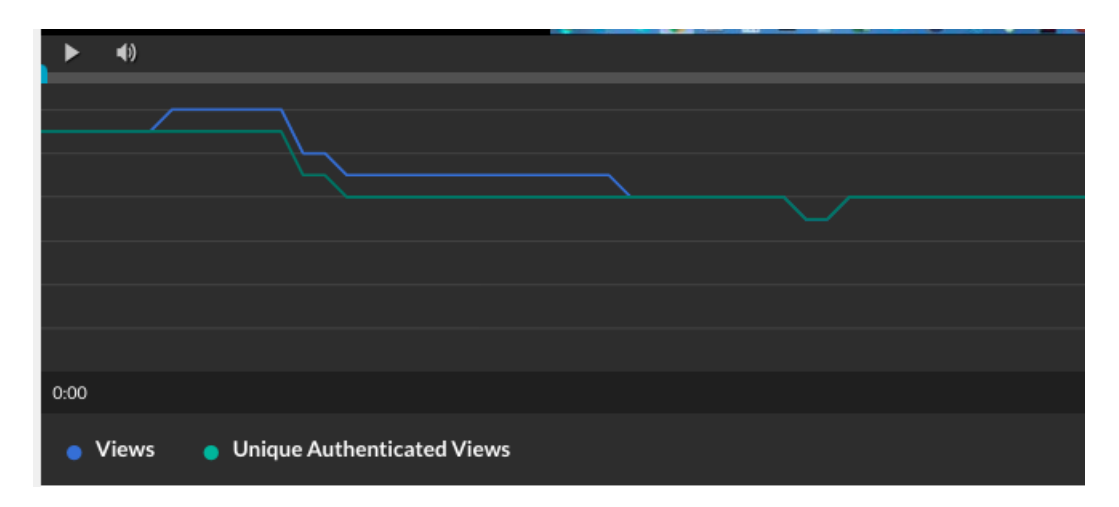

**Unique Authenticated Views:** equivalent to views, but counted once.

**Users**: Users who have either "played" or "viewed" the media.

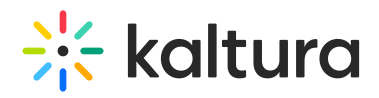

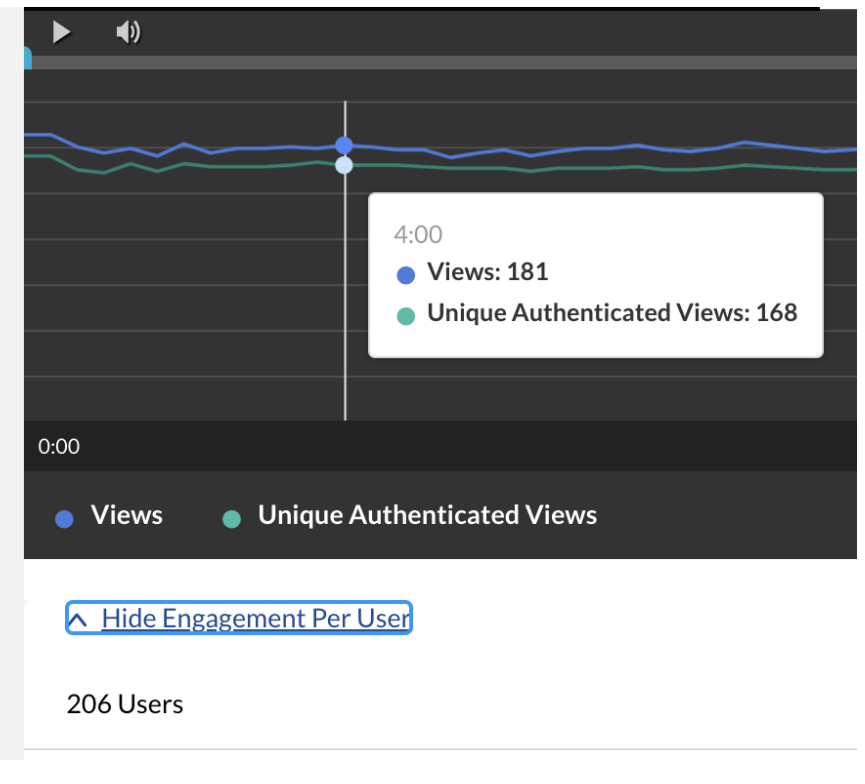